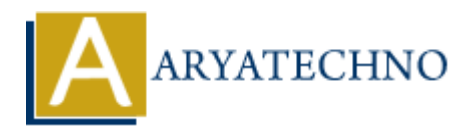

# **PHP MCQs - 10**

**Topics :** [PHP](https://www.aryatechno.com/category/1/php.html) **Written on** [March 18, 2024](https://www.aryatechno.com/topics/php-mcqs-10)

91. What is the output of the following code snippet?

```
$x = 10;$y = 3;echo *x % $y;
           \circ A) 3
           \circ B) 1
           \circ C) 0
           \circ D) 2
        and is the output of the following code snippet?<br>
\begin{bmatrix}\n\mathbf{a} & \mathbf{b} & \mathbf{c} \\
\mathbf{b} & \mathbf{c} & \mathbf{c} \\
\mathbf{c} & \mathbf{d} & \mathbf{c} \\
\mathbf{d} & \mathbf{c} & \mathbf{c} \\
\mathbf{b} & \mathbf{c} & \mathbf{c} \\
\mathbf{d} & \mathbf{c} & \mathbf{d} \\
\mathbf{b} & \mathbf{c} & \mathbf{b} \\
\mathbf{d} & \mathbf{c} & \
```
**Answer: B) 1**

92. Which of the following PHP functions is used to calculate the square root of a number?

- $\circ$  A) sqrt()
- $\circ$  B) square root()
- $\circ$  C) root()
- $\circ$  D) sqr()

**Answer: A) sqrt()**

- 93. What is the purpose of the array\_keys() function in PHP?
	- $\circ$  A) Returns all the values of an array
	- B) Returns all the keys of an array
	- C) Returns the number of elements in an array
	- $\circ$  D) Reverses the order of elements in an array

## **Answer: B) Returns all the keys of an array**

94. What is the output of the following code snippet?

 $sarr = [1, 2, 3, 4, 5]$ ; echo array\_sum(\$arr);

- $\circ$  A) 15  $\circ$  B) 10  $\circ$  C) 5
- D) Error

## **Answer: A) 15**

95. Which of the following PHP functions is used to generate a unique ID?

- $\circ$  A) uniqid()
- $\circ$  B) unique id()
- $\circ$  C) generate id()
- $\circ$  D) random id()

#### **Answer: A) uniqid()**

96. What is the output of the following code snippet?

```
$str = "Hello World!";
echo strtoupper($str);
```

```
A) hello world!
```
- B) HELLO WORLD!
- C) Hello World!
- D) Error

```
Answer: B) HELLO WORLD!
```
97. Which of the following PHP functions is used to check if a variable is an array? (a) A) and the following PHP functions is used to generate a unique ID?<br>
A A) unique id()<br>
A B) unique id()<br>
<br>
A D) remate id()<br>
<br>
A) and phi()<br>
<br>
<br> **ARYATECHY A) unique id()**<br>
<br>
<br>
A D) FirstLIO WORLD!<br>
<br>
A DHELLO WORLD!<br>

```
\circ A) is array()
```
- $\circ$  B) array check()
- $\circ$  C) check array()
- $\circ$  D) verify array()

```
Answer: A) is_array()
```
- 98. What is the purpose of the array shift() function in PHP?
	- A) Adds an element to the end of an array
	- $\circ$  B) Removes the last element from an array
	- $\circ$  C) Removes the first element from an array
	- D) Adds an element to the beginning of an array

#### **Answer: C) Removes the first element from an array**

99. What is the output of the following code snippet?

```
$str = "Hello,World";
\text{sarr} = \text{exp}lode(",", \text{sstr});
print_r($arr);
   A) Hello World
   B) Hello, World
   \circ C) Array ( [0] => Hello [1] => World )
   D) Error
```
# **Answer: C) Array ( [0] => Hello [1] => World )**

100. Which of the following PHP functions is used to generate a random integer?

- A) random\_int()

- B) rand()
- $-$  C) mt rand()
- D) random()

\*\*Answer: A) random\_int()\*\*

Answer: C) Array (101 => Hello 111 => World)<br>
100. Which of the following PHP functions is used to generate a random integer?<br>
- A) random int()<br>
- B) random (<br>
- C) mt rand()<br>
- C) mt rand()<br>
+ Answer: A) random int()\*\*<br>